# Drupal 7 and Semantic Web Hands-on Tutorial

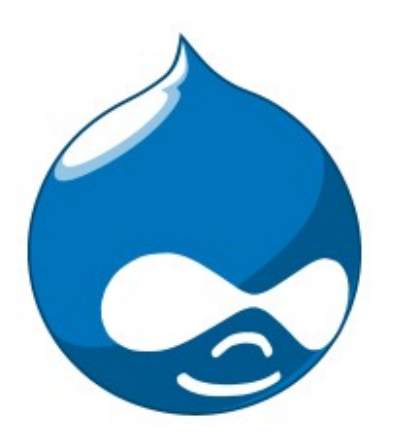

Rich Snippets

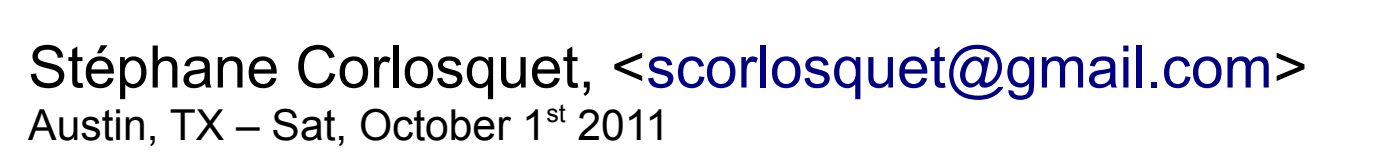

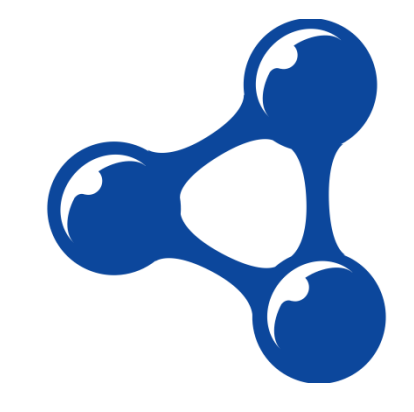

### About the speaker

- 5 years with Drupal
- Drupal core maintainer (RDF)
- Drupal Security Team member
- Co-authored the [Definitive Guide to Drupal 7](http://definitivedrupal.org/)
- Co-maintain RDF Extensions, SPARQL, schema.org
- Software engineer at MIND Informatics in Boston.

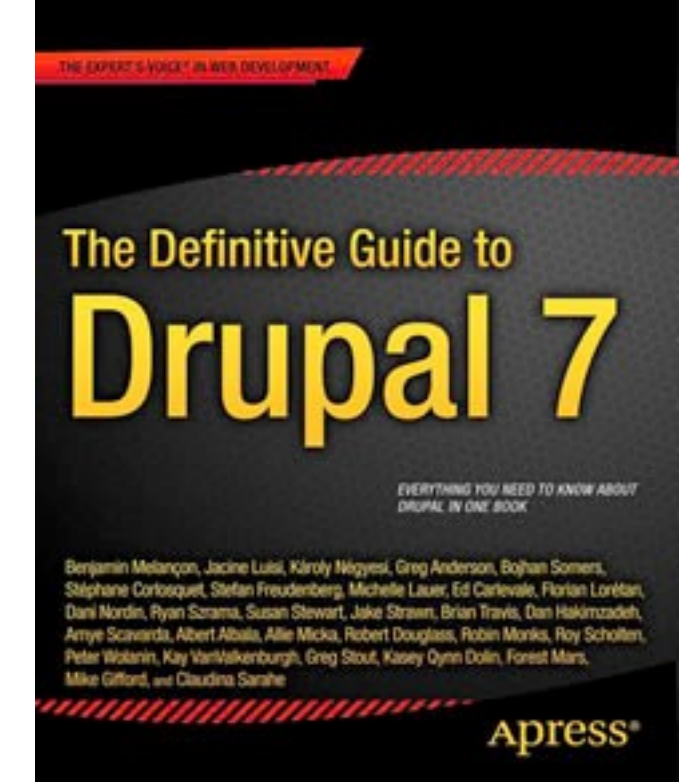

### What is Drupal?

# Drupal

- Small news site in 2000
- Open Source 2001
- Content Management System
- LAMP stack
- Non-developers can build sites and publish content
- Control panels instead of code

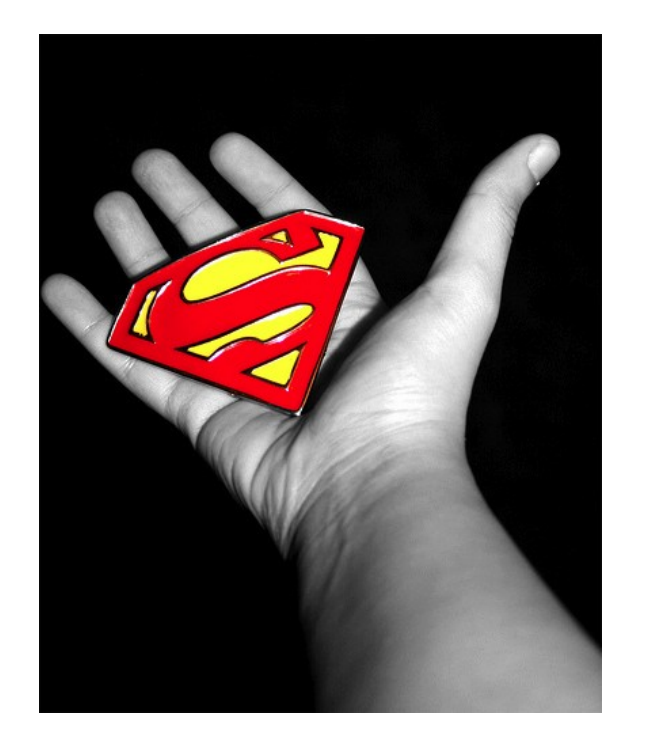

# Drupal

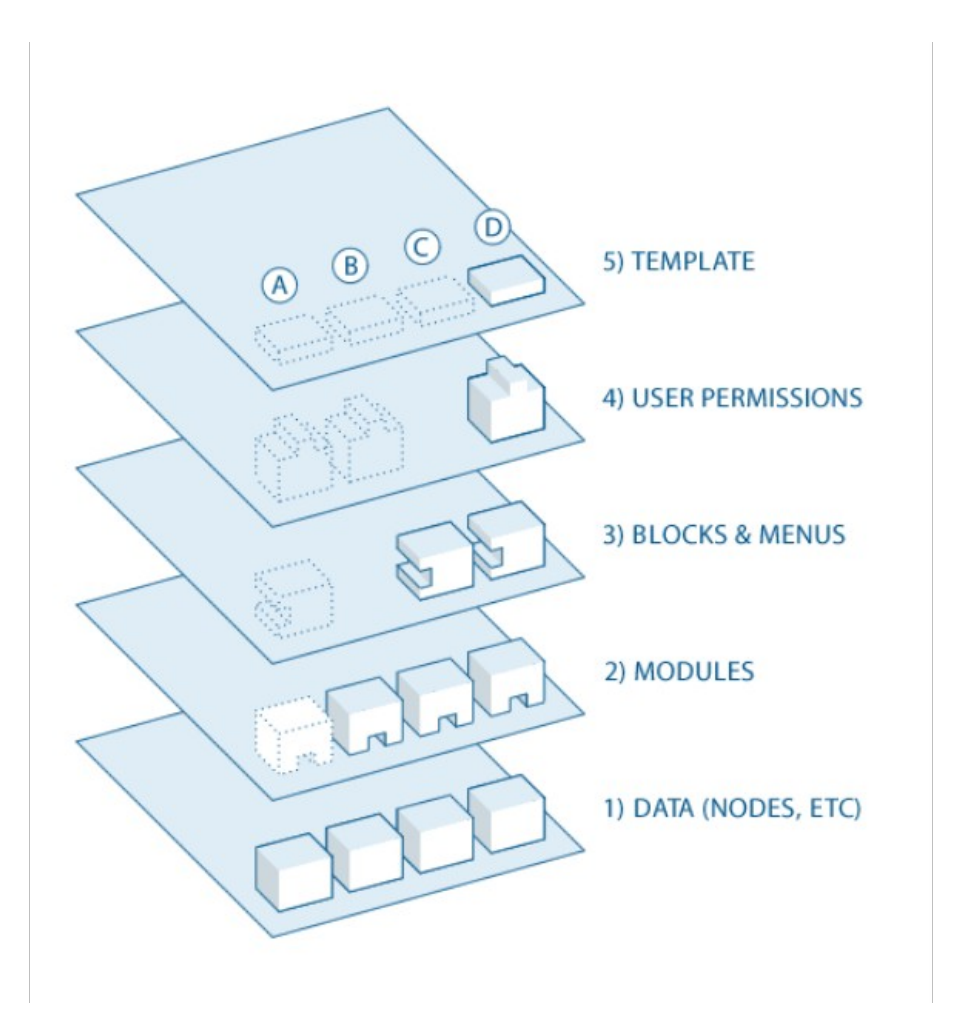

- Open & modular architecture
- Extensible by modules
- Standards-based
- Low resource hosting
- Scalable

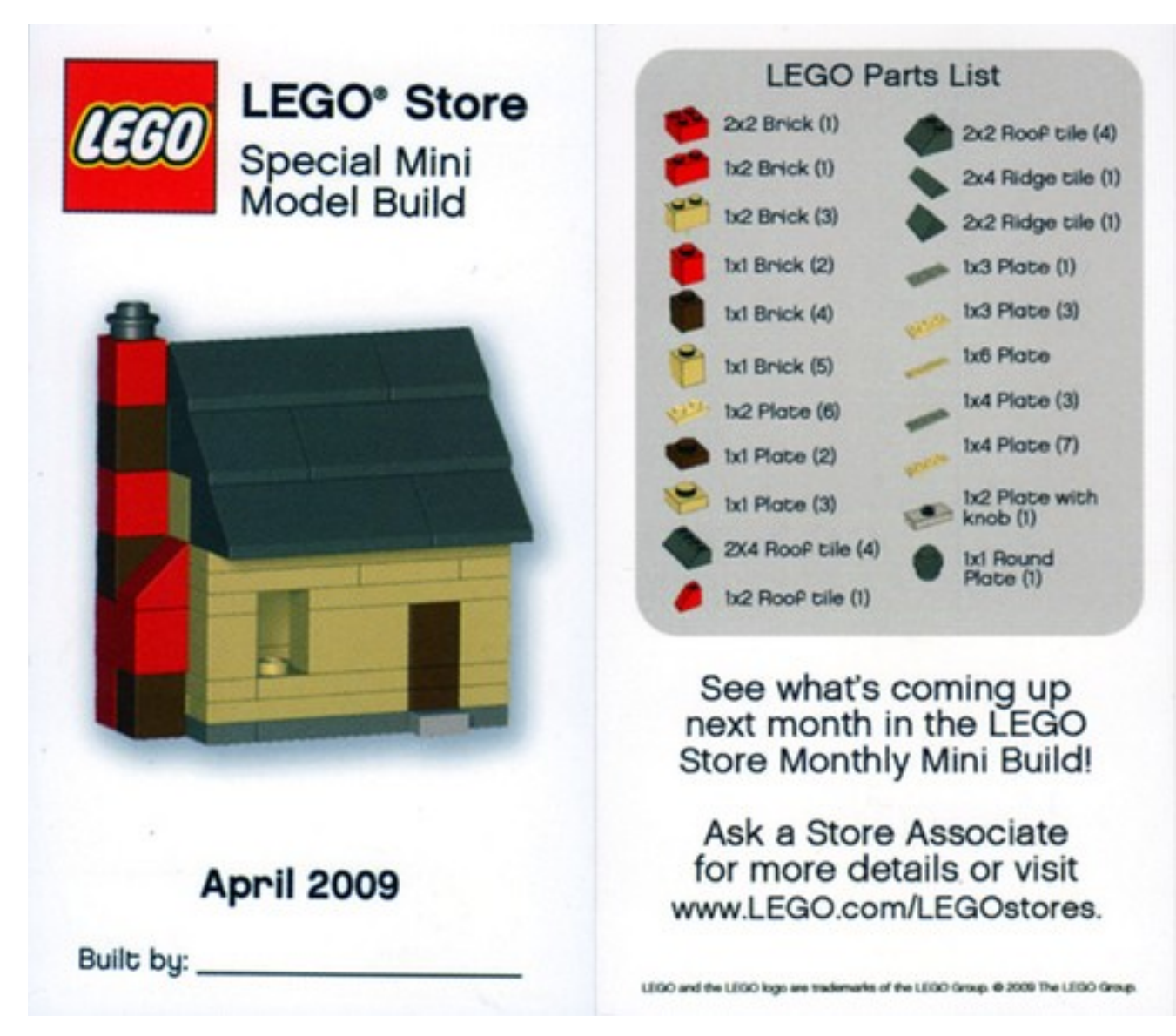

http://www.flickr.com/photos/toomuchdew/3792159077/

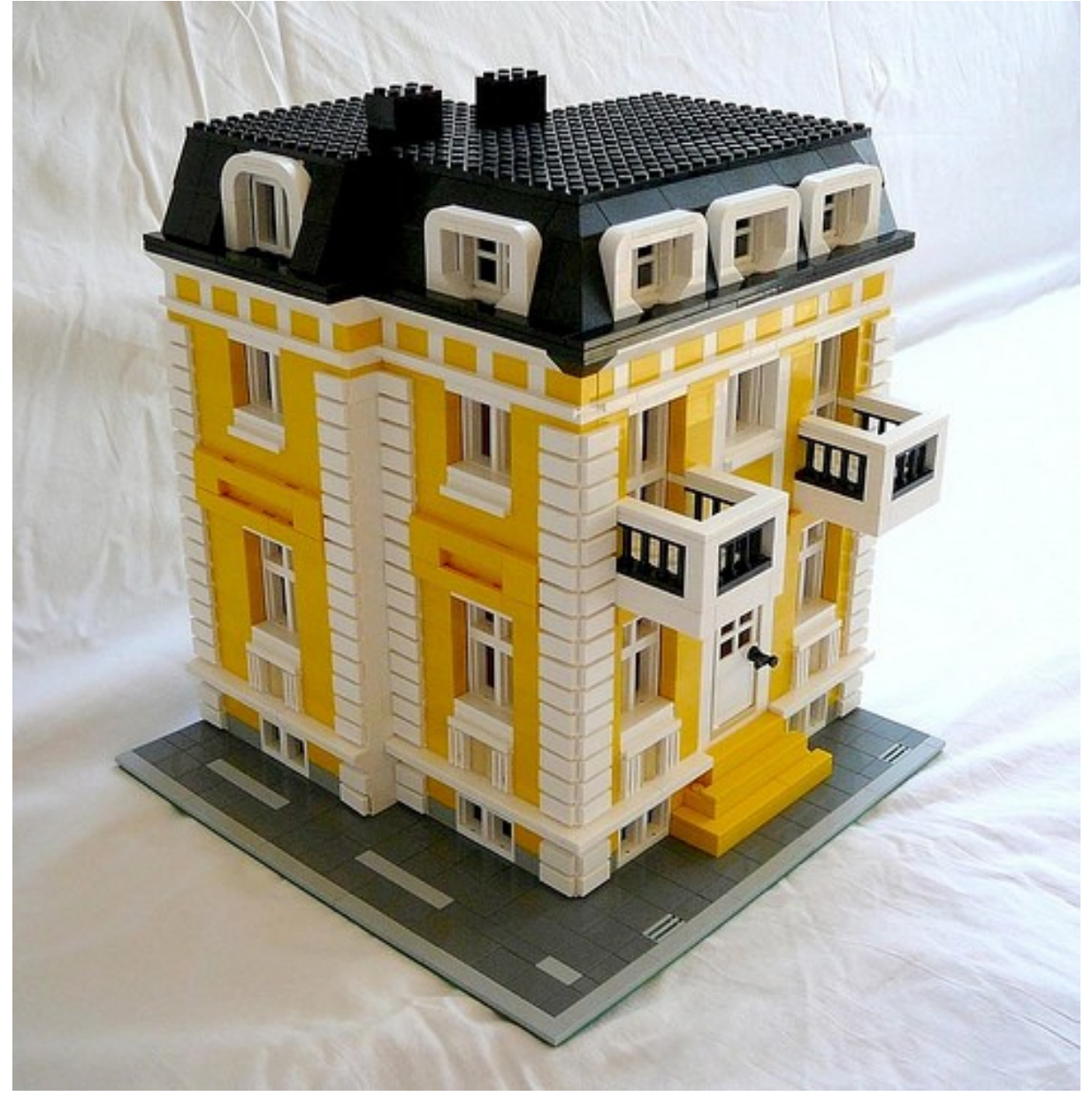

http://www.flickr.com/photos/georgivar/4795856532/

• Create the content types you need: Blog, article, wiki, forum, polls, image, video, podcast, ecommerce... (be creative)

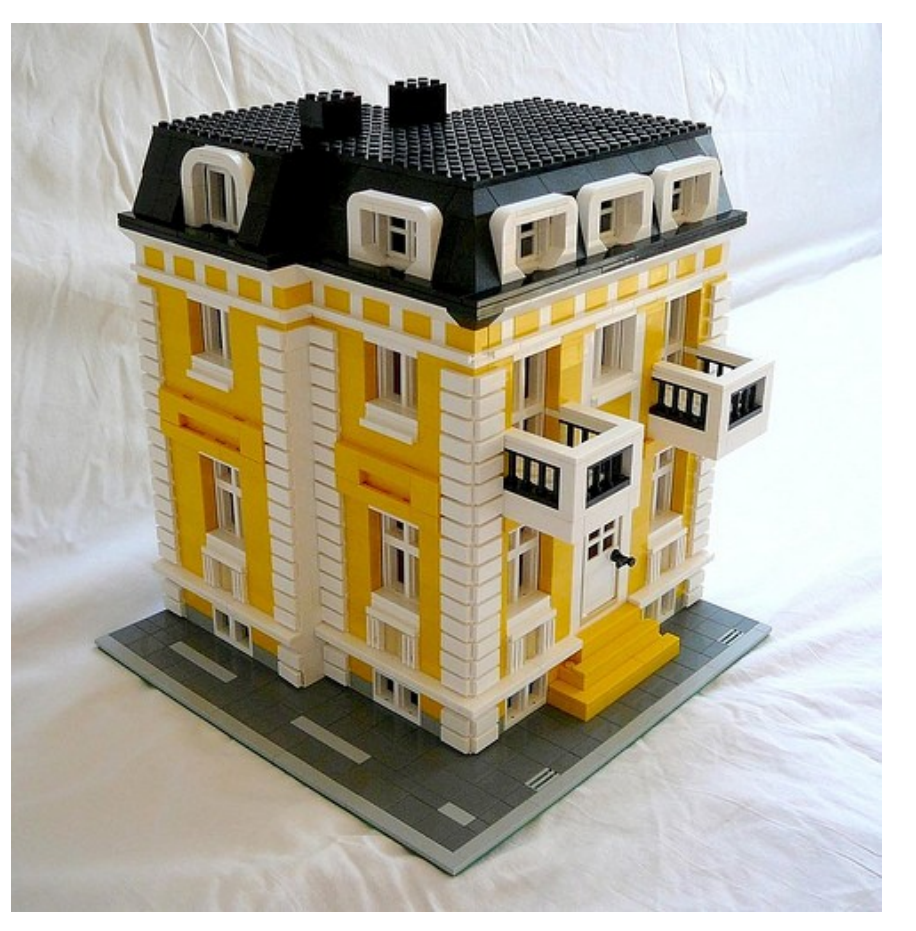

http://www.flickr.com/photos/georgivar/4795856532/

• Enable the features you want:

Comments, tags, voting/rating, location, translations, revisions, search...

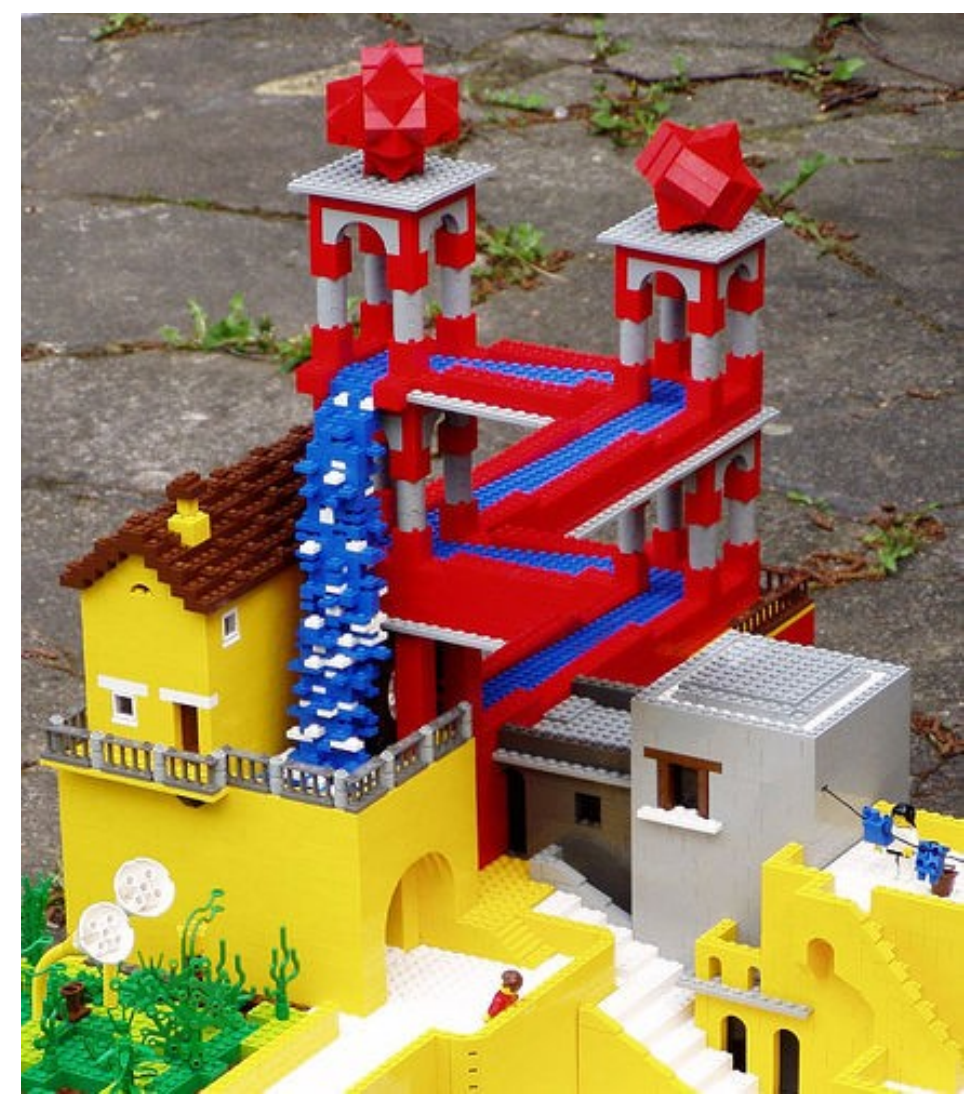

http://www.flickr.com/photos/skip/42288941/

- Place links in the navigation bars and blocks
- Build Views over your data

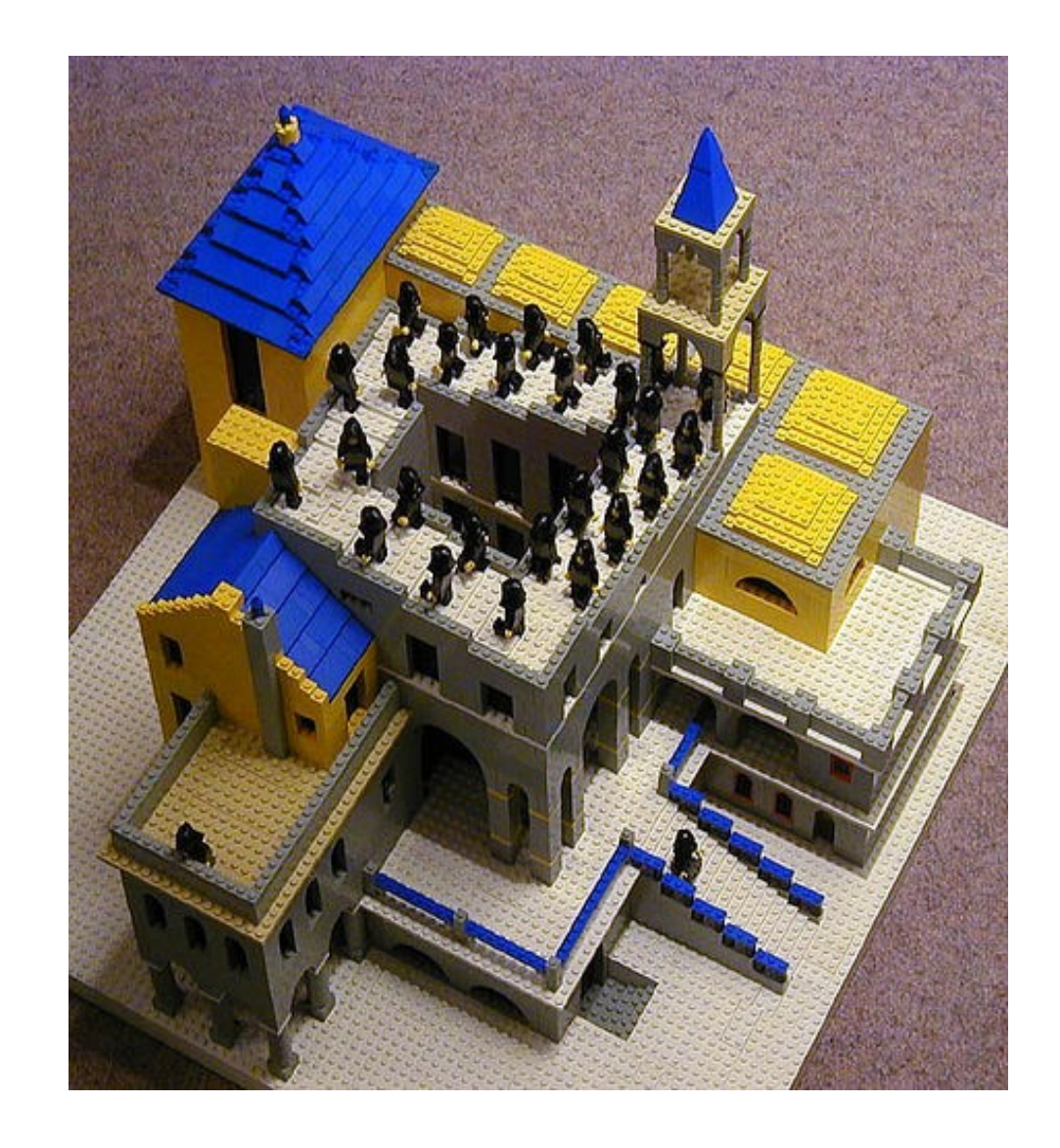

http://www.flickr.com/photos/skip/42288887/

### Thousands of free contributed modules

- Google Analytics
- Wysiwyg
- Captcha
- Calendar
- XML sitemap
- Five stars
- Twitter

● ...

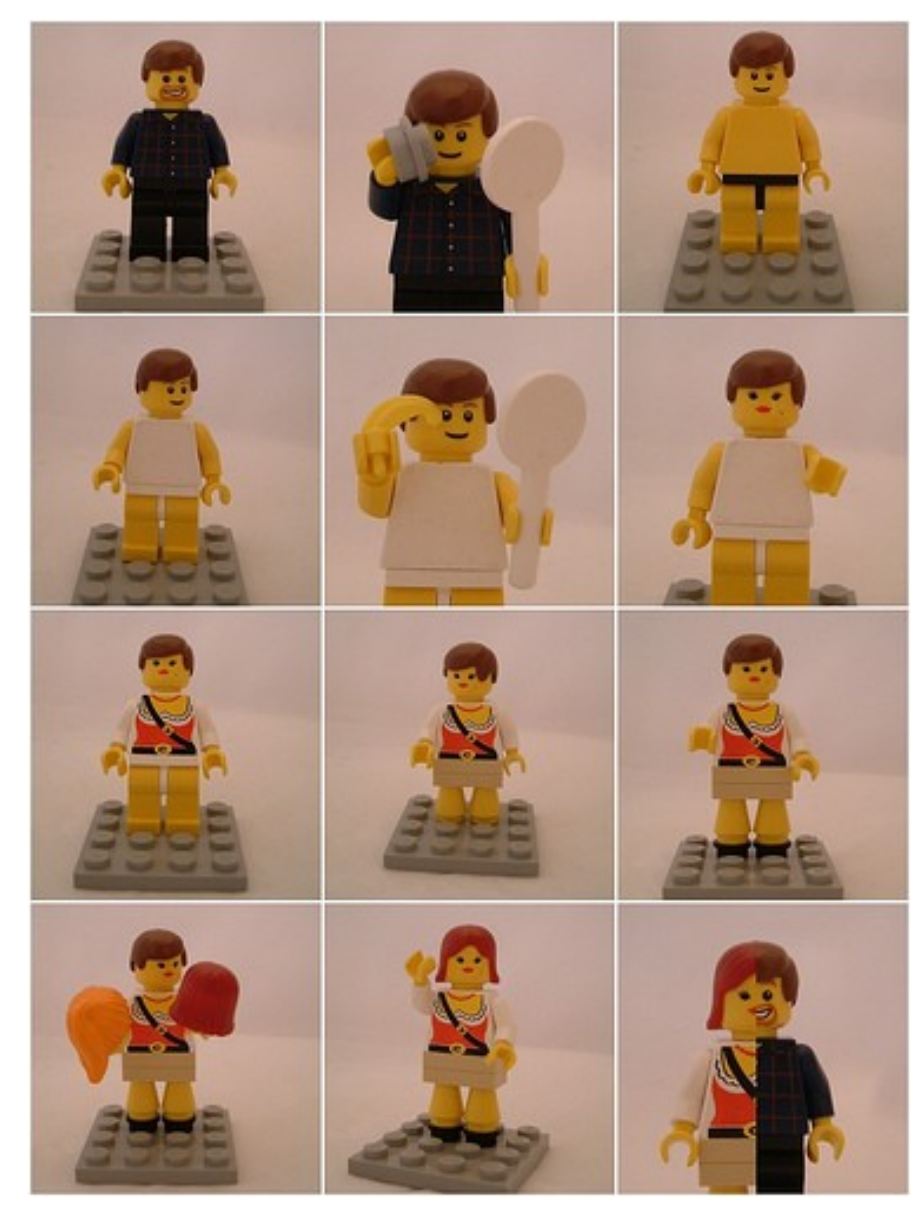

http://www.flickr.com/photos/kaptainkobold/1422600992/

## Drupal inside

- Database storage (PDO)
- **Cron**
- Queue / batch API
- File management
- User management
- Form API
- Security

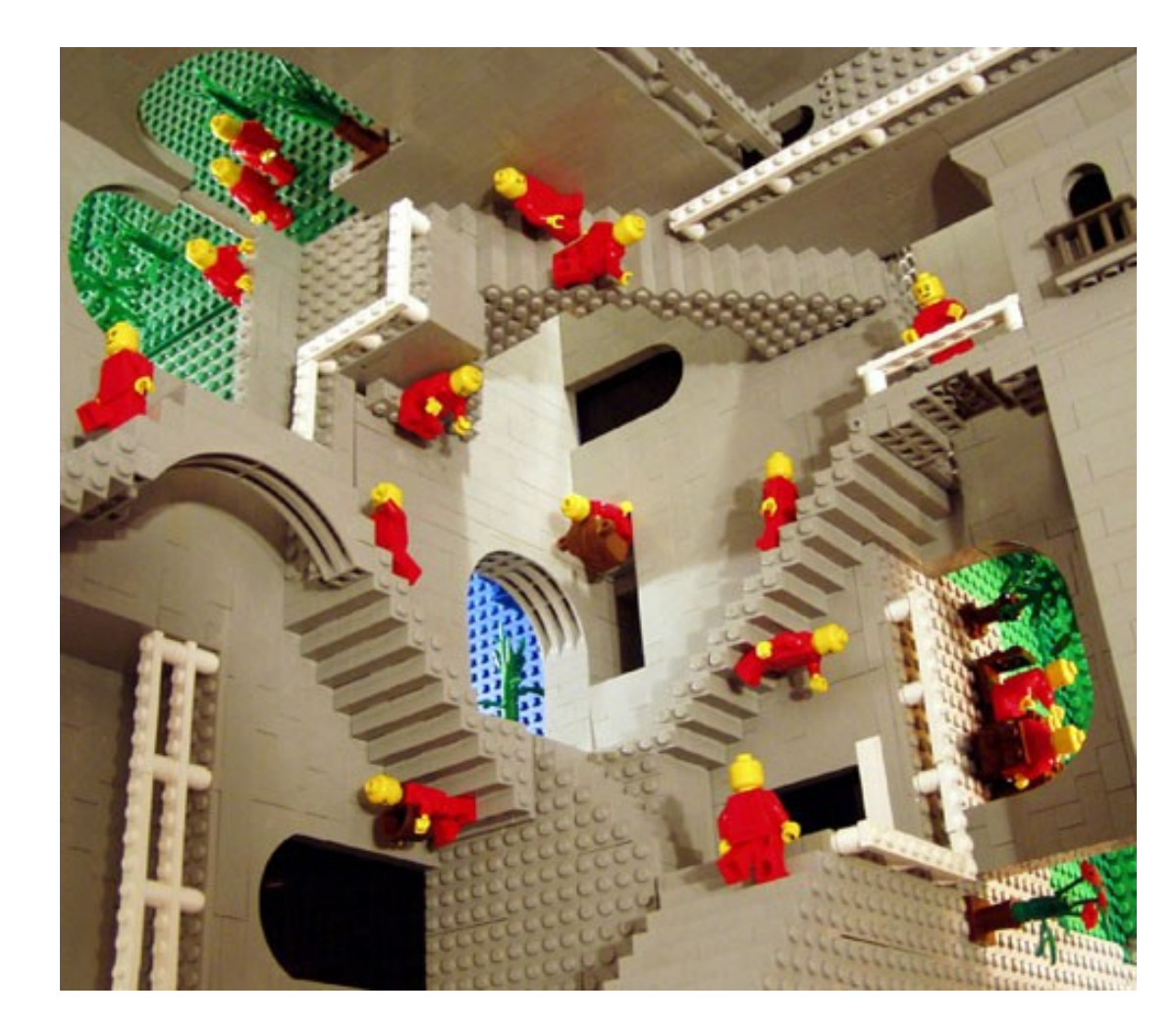

#### http://www.flickr.com/photos/kerim/5588760/

### The Drupal Community

**Allowater** 

"It's really the Drupal community and not so much the software that makes the Drupal project what it is. So fostering the Drupal community is actually more important than just managing the code base." - Dries Buytaert

### 200+ Local user groups

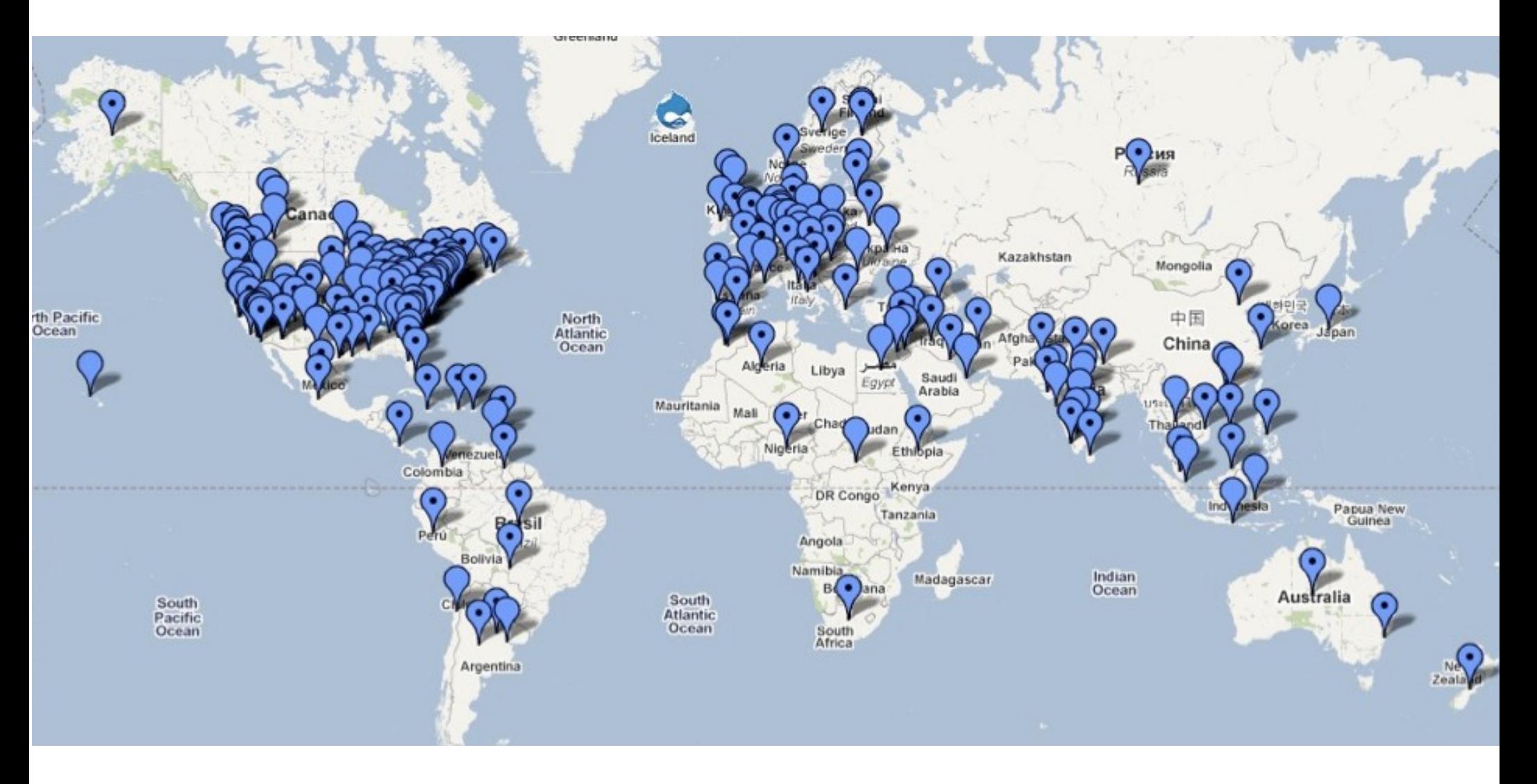

#### including http://groups.drupal.org/boston

# Doubles in size each release

- Drupal 6 330,000+ sites
- Drupal 7 160,000+ sites

• Estimation of 2% of the Web (source: Dries Buytaert)

http://drupal.org/project/usage/drupal

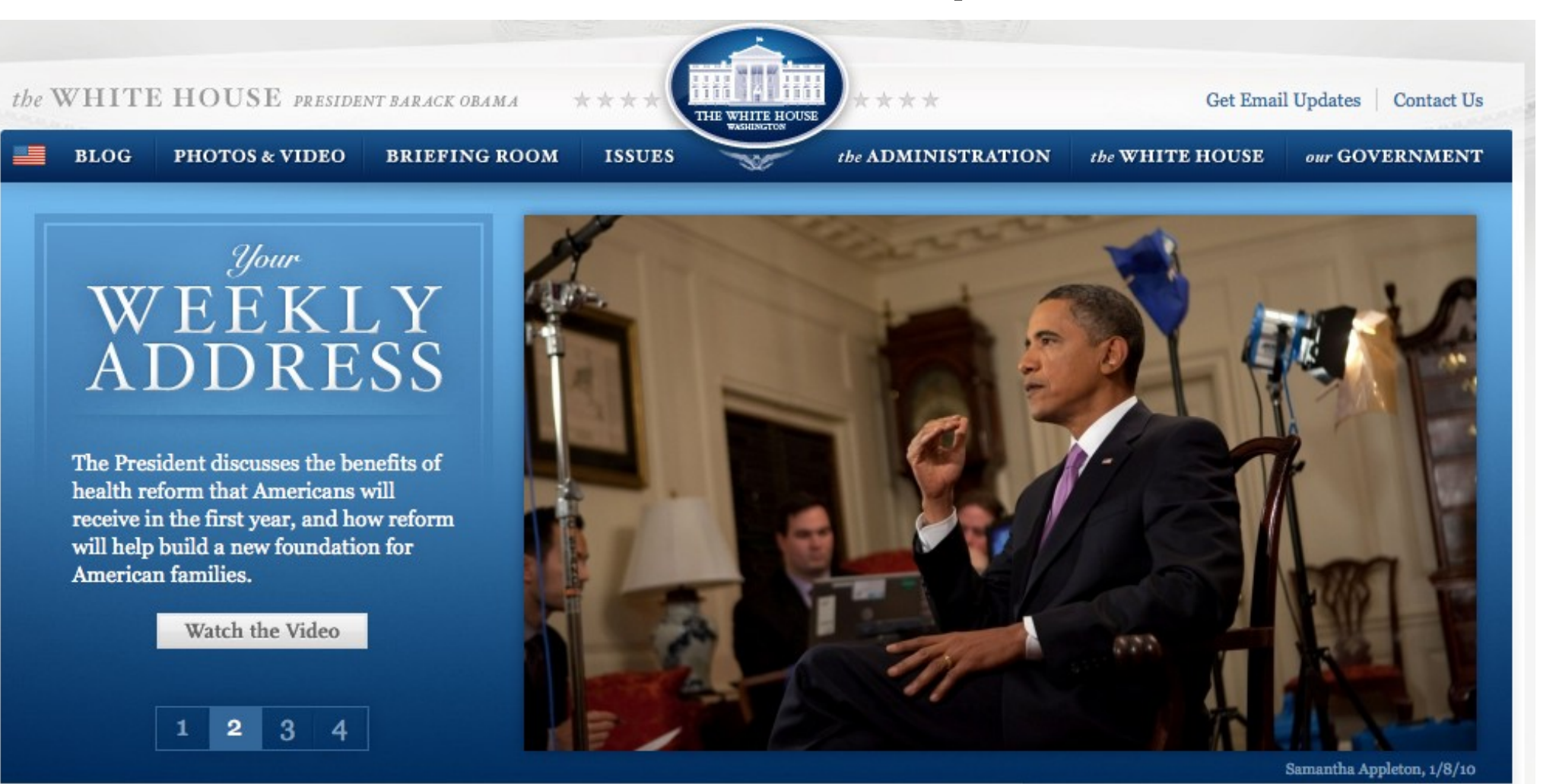

#### **A NEW FOUNDATION**

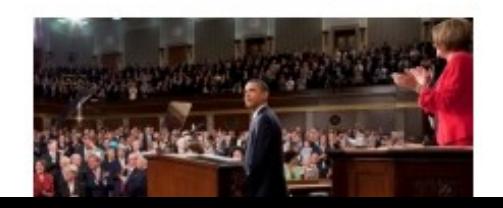

#### The President's Plan for Health Insurance Reform

Cut through the rhetoric on health insurance reform. Read the essentials of the President's plan, and watch a video with highlights of his speech to Congress.

Toronto Morris

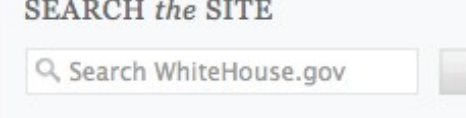

Search

#### PHOTO of the DAY

#### Jan. 9, 2010 Login Register Make Observer.com Your Homepage About Us 30

**SEARCH** 

**Sign up for Observer Newsletters!** 

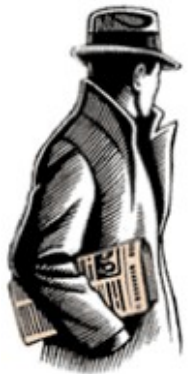

**Home** 

**Politics** Media

Culture

**Travel** 

**Real Estate** 

Suzannered by

Food + Drink

powered by MICHELIN

von

ÖÖMMERCIAL<br>OBSERVER

**PolitickerNJ** 

VSI

# THE NEW YORK OBSERVER

"Nothing Sacred But the Truth"

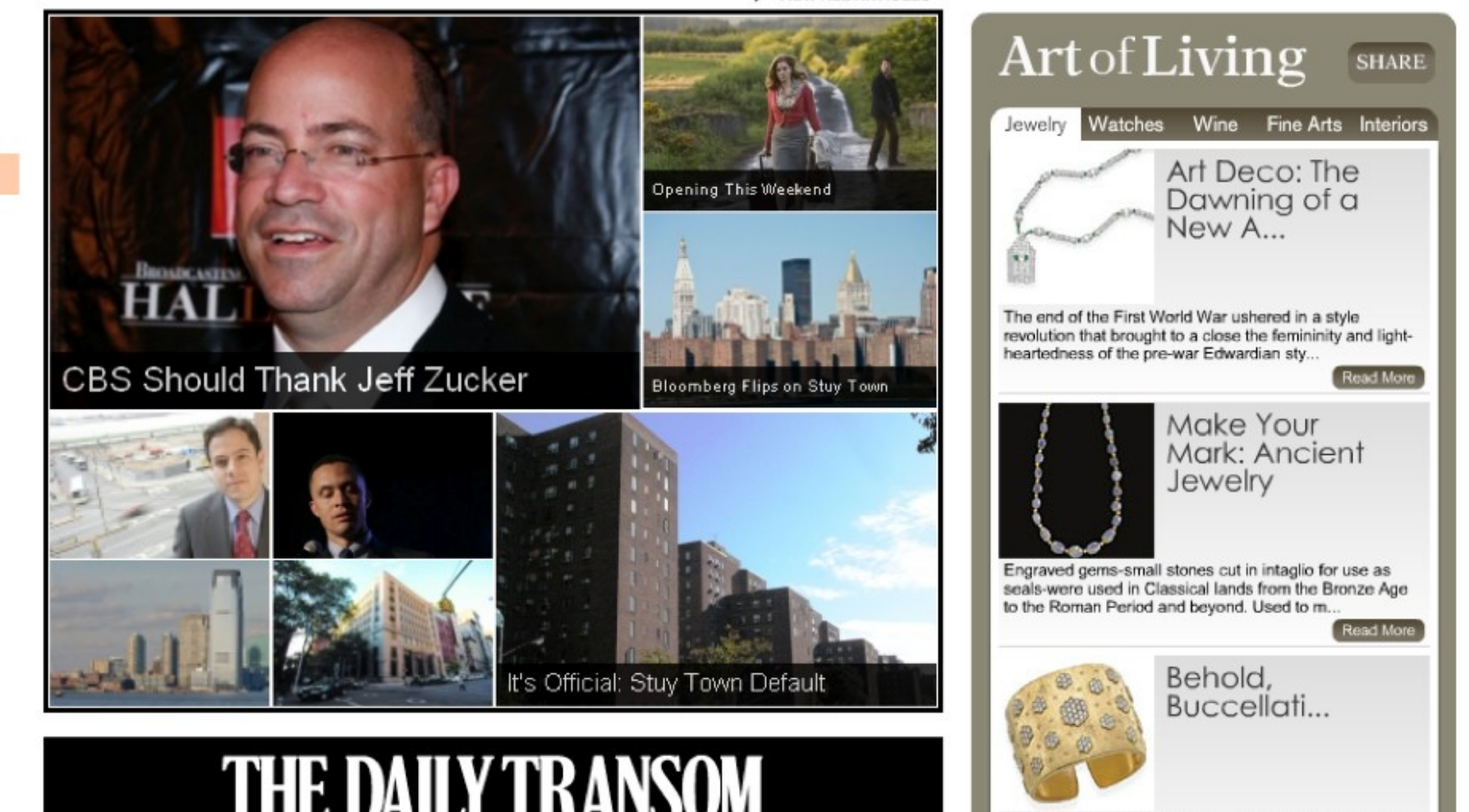

**VIEW ALL ARTICLES** 

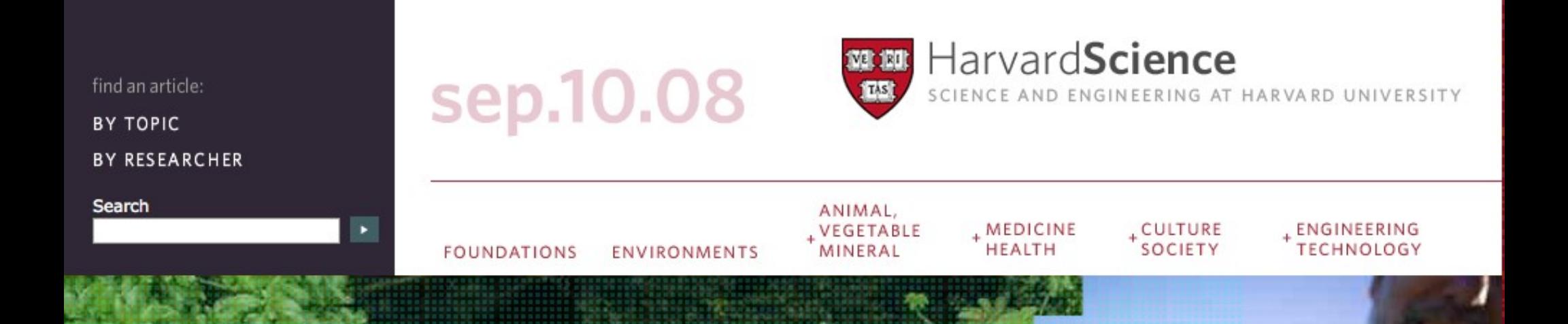

#### in the field **INTERNATIO**

resources:

HARVARDSCIENCE MATTERS RESOURCE DIRECTORY **HUSEC** 

**WORK IN PROGRESS** IN THE FIELD A LIFE IN SCIENCE

#### **Breaking News**

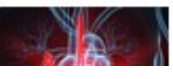

Advanced blood analysis may speed diagnosis of hoart attacks

**A IN THE FIELD** 

PROGRES!

MICROSCO

A LIFE IN SCIENCE

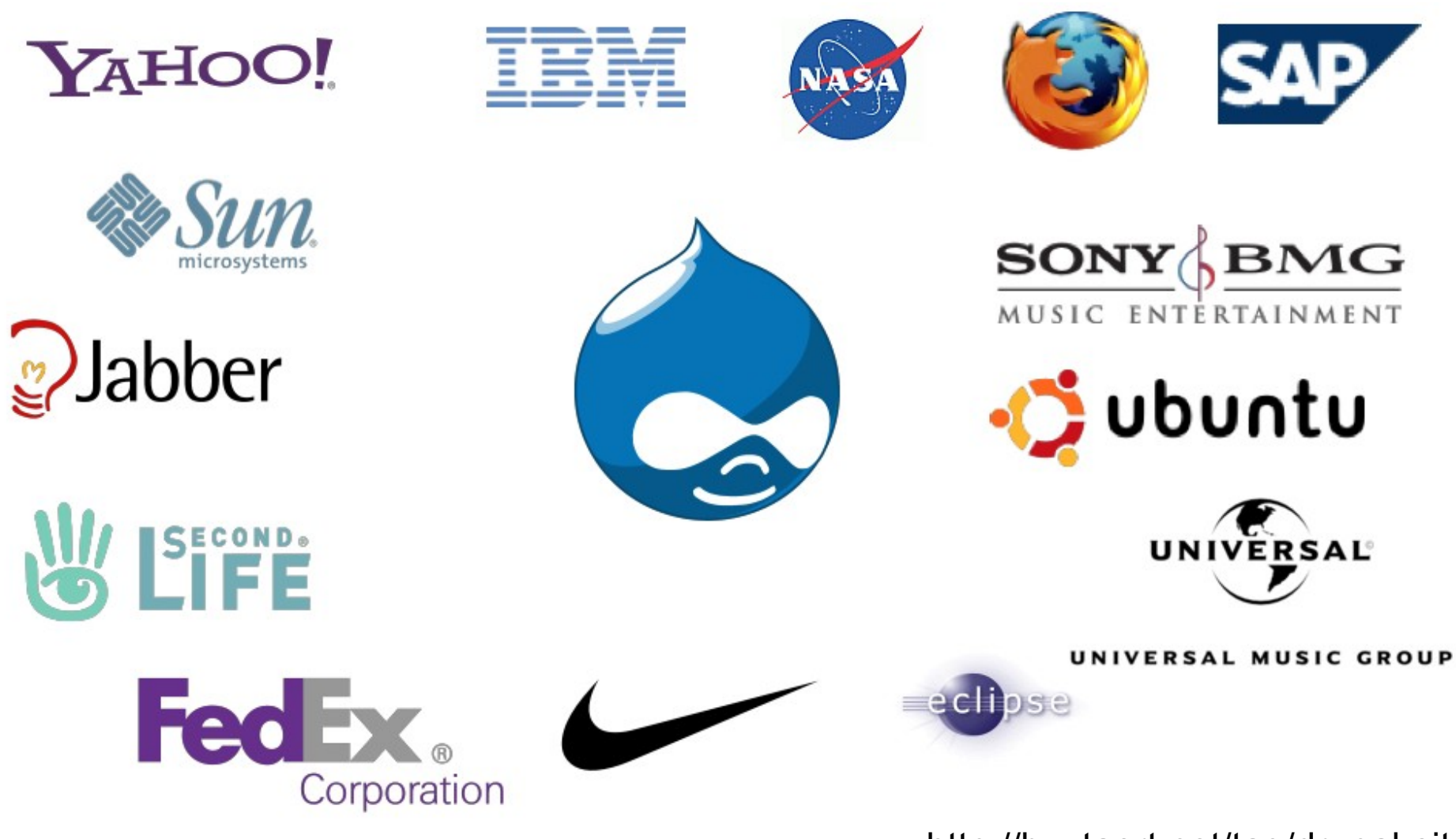

<http://buytaert.net/tag/drupal-sites>

### Rich Snippets

## Google

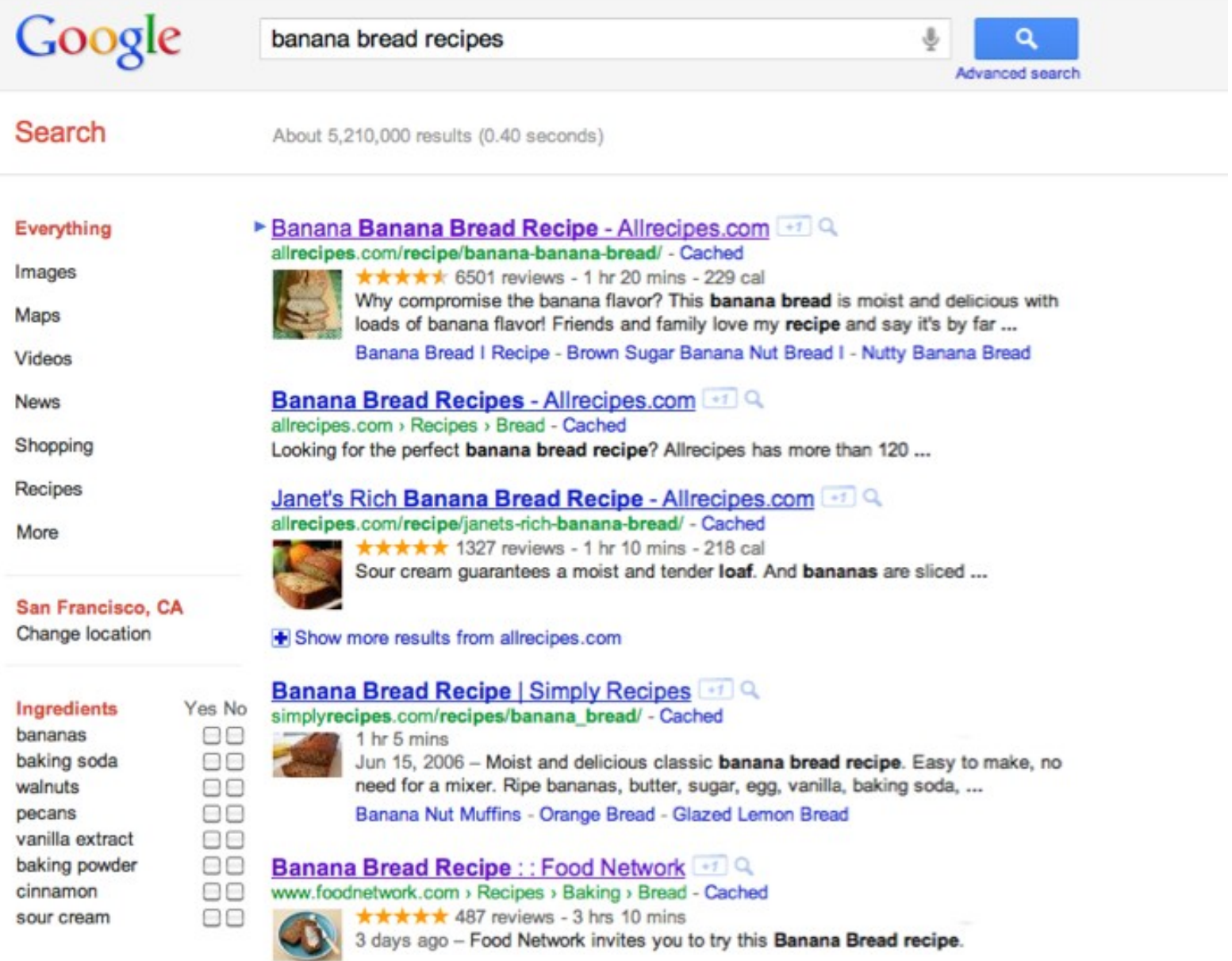

## Yahoo!

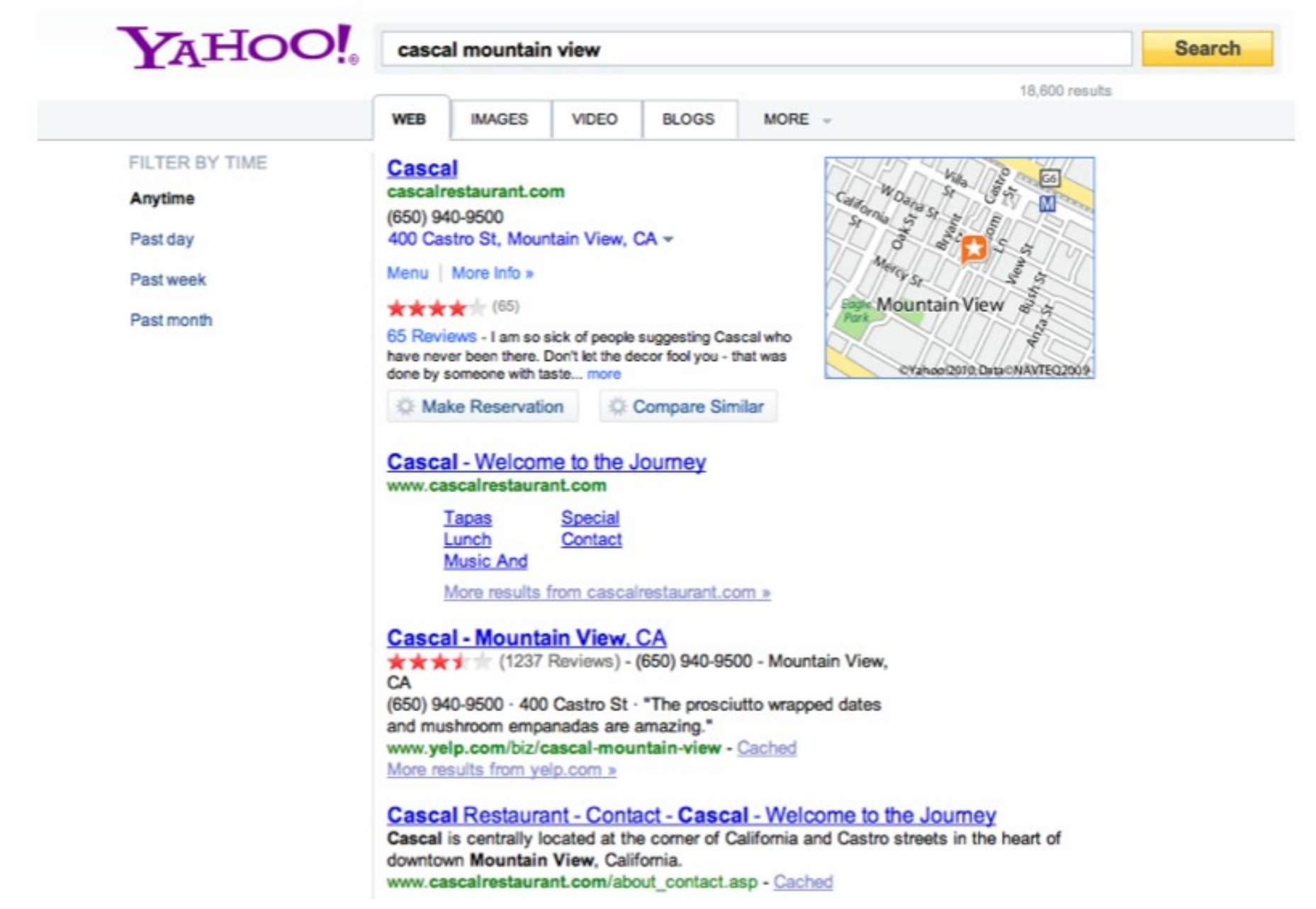

# **Bing**

#### bir Web

W

avatar reviews

**RELATED SEARCHES** 

**Avatar the Last Airbender Review YouTube Avatar Review Movie Avatar Reviews Lego Avatar Review Avatar Review Film Avatar Review 3D Avatar Review Yahoo! Avatar Review Christian** 

**SEARCH HISTORY** dirt devil vacuum avatar avatar movie imdb Similar searches avatar

See all Clear all - Turn off

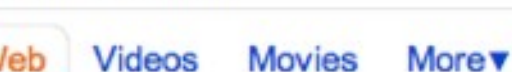

**ALL RESULTS** 

#### **Avatar - Rotten Tomatoes**

It might be more impressive on a technical level than as a piece of storytelling, but Avatar reaffirms James Cameron's singular gift for imaginative, absorbing ... www.rottentomatoes.com/m/avatar

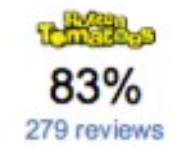

1-10 of 37,900,000 results · Advanced

#### Avatar:: rogerebert.com:: Reviews

Jake Sully Sam Worthington Neytiri Zoe Saldana Grace Sigourney Weaver Col. Miles Quaritch Stephen Lang Trudy Chacon Michelle Rodriguez rogerebert.suntimes.com/apps/pbcs.dll/article?AID=/20091211/REVIEWS/912119998

 $\Omega$ 

#### **Avatar Review**

Avatar Review Poetry :: Prose :: Reviews :: Interviews :: Art. Home; About; Submissions; Index of Contributors; Current Issue. AV13: Summer 2011; Past Issues. AV12: Summer 2010 www.avatarreview.net

#### **Avatar Review:: Movies:: Reviews:: Paste**

Never before have so many cynics wanted to hate a movie, and never have they been so thoroughly thwarted, as with James Cameron's Avatar. I had more than my share of ... www.pastemagazine.com/articles/2009/12/avatar-review.html

#### **Avatar Reviews, Ratings, Credits, and More at Metacritic**

Expert score: 83/100 · PG-13 · 162 min · 35 reviews Jake Sully is a former Marine confined to a wheelchair. But despite his broken body, Jake is still a warrior at heart. He is recruited to travel light years to the ... www.metacritic.com/redirectcritic?m=avatar

## Why Structured Data in HTML

- Help machines extract relevant data from HTML
- Can make use of this data in amazing ways (e.g. enhanced search results)

## Structured Data in HTML

- Add or alter HTML attributes
- Syntaxes
	- Microformats (@class)
	- RDFa (@property, @about, @typeof, ...)
	- Microdata (@itemscope, @itemtype, @itemprop, ...)

### Schema.org

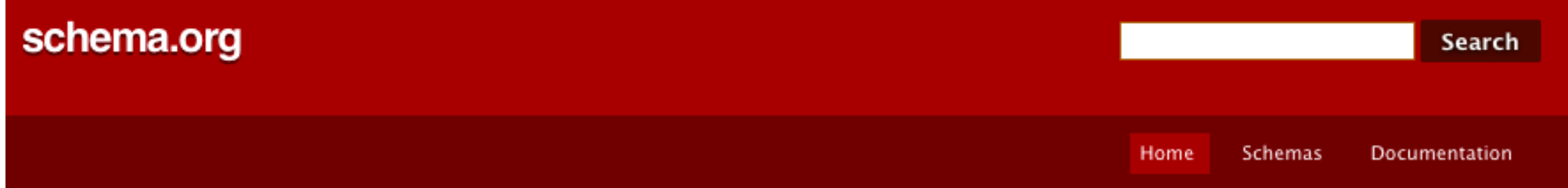

#### **What is Schema.org?**

This site provides a collection of schemas, i.e., html tags, that webmasters can use to markup their pages in ways recognized by major search providers. Search engines including Bing, Google and Yahoo! rely on this markup to improve the display of search results, making it easier for people to find the right web pages.

Many sites are generated from structured data, which is often stored in databases. When this data is formatted into HTML, it becomes very difficult to recover the original structured data. Many applications, especially search engines, can benefit greatly from direct access to this structured data. On-page markup enables search engines to understand the information on web pages and provide richer search results in order to make it easier for users to find relevant information on the web. Markup can also enable new tools and applications that make use of the structure.

A shared markup vocabulary makes easier for webmasters to decide on a markup schema and get the maximum benefit for their efforts. So, in the spirit of sitemaps.org, Bing, Google and Yahoo! have come together to provide a shared collection of schemas that webmasters can use.

We invite you to get started!

New! View our blog at blog.schema.org.

## Schema.org

- Describe the type of your content (Person, Event, Recipe, Product, Book, Movie, etc.)
- Each type has a set of properties
	- Common properties: name, description, image, url
	- Specific properties depending on the type (see type page on schema.org)

#### schema.org

#### Home

Thing > Event<br>An event happening at a certain time at a certain location.

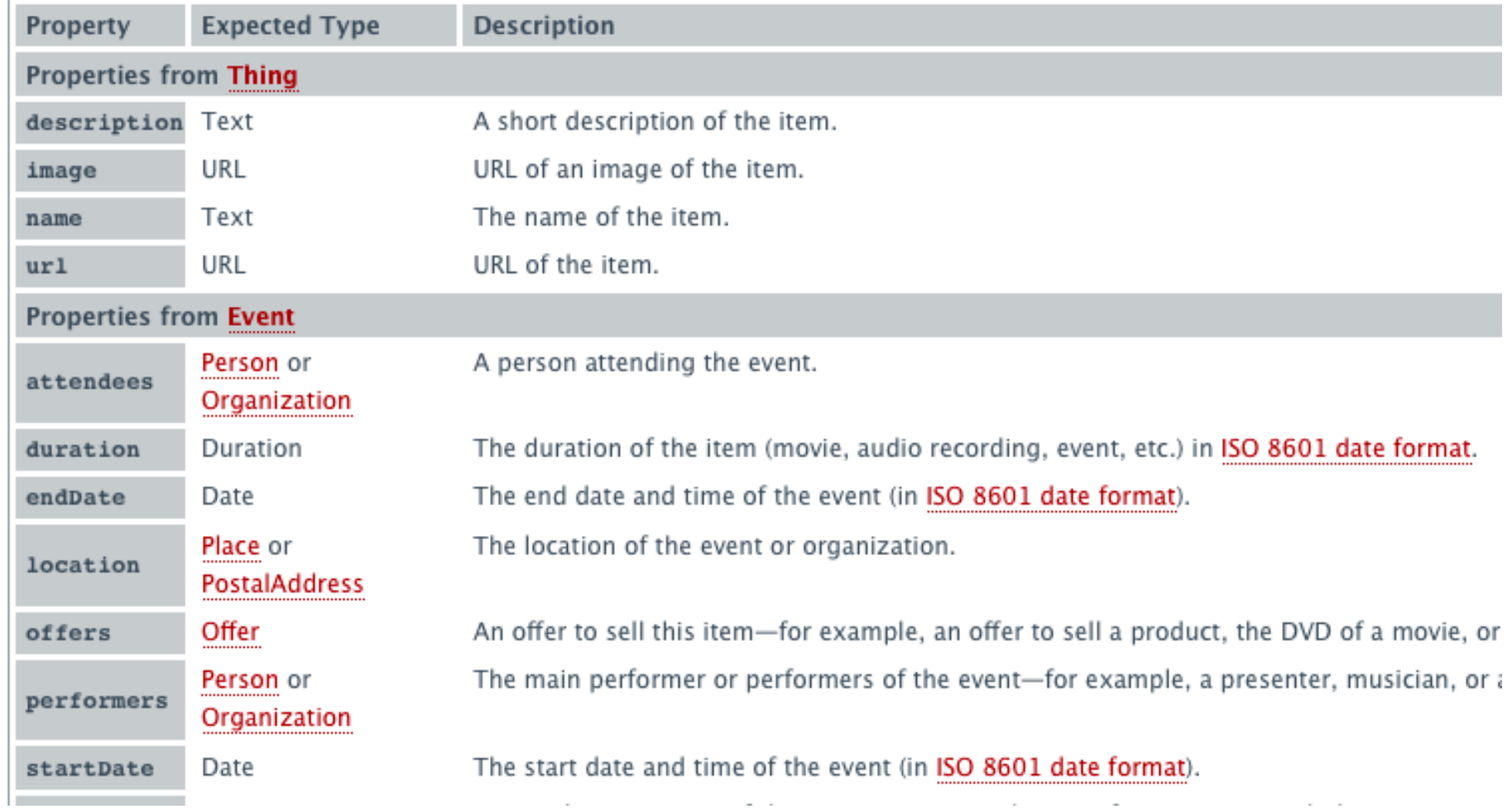

## Schema.org module for Drupal

- UI instead of code
- Map your content types and fields to the schema.org terms

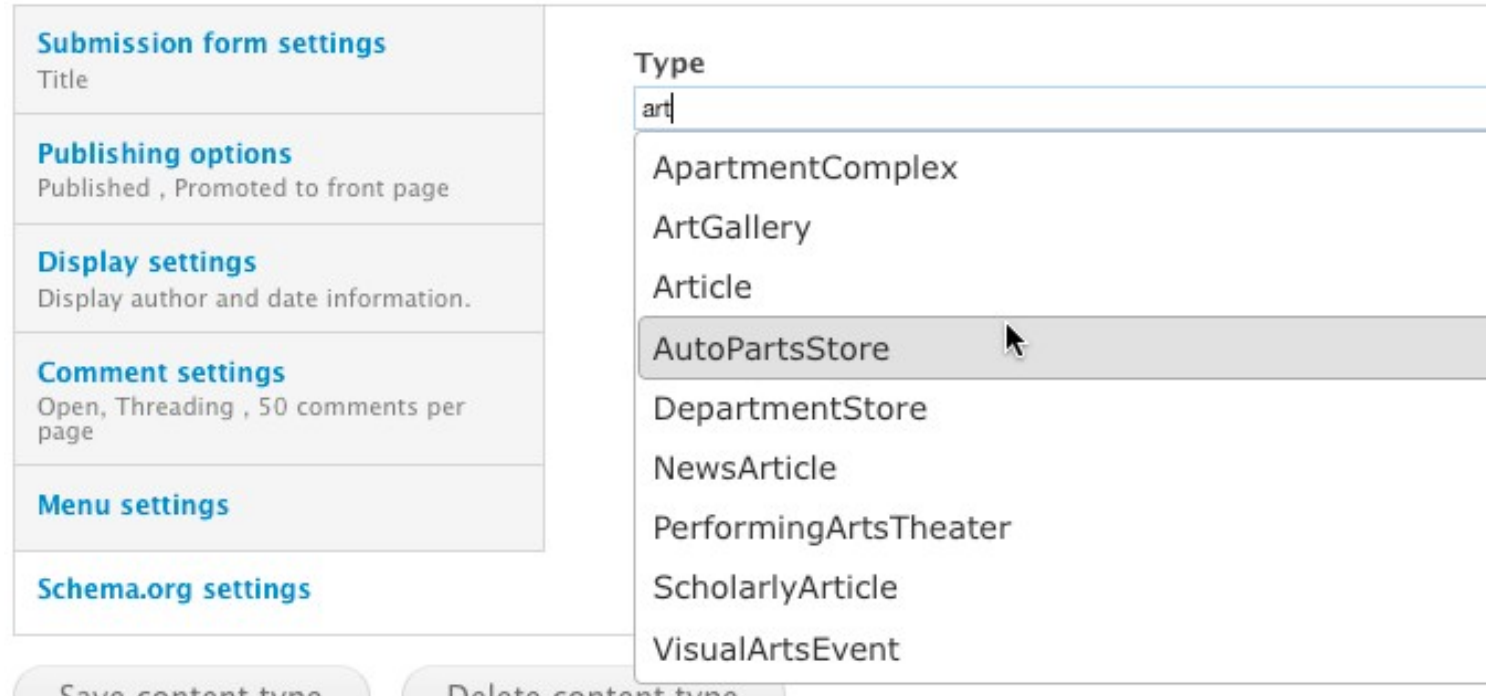

<http://drupal.org/project/schemaorg>

### Example: Event

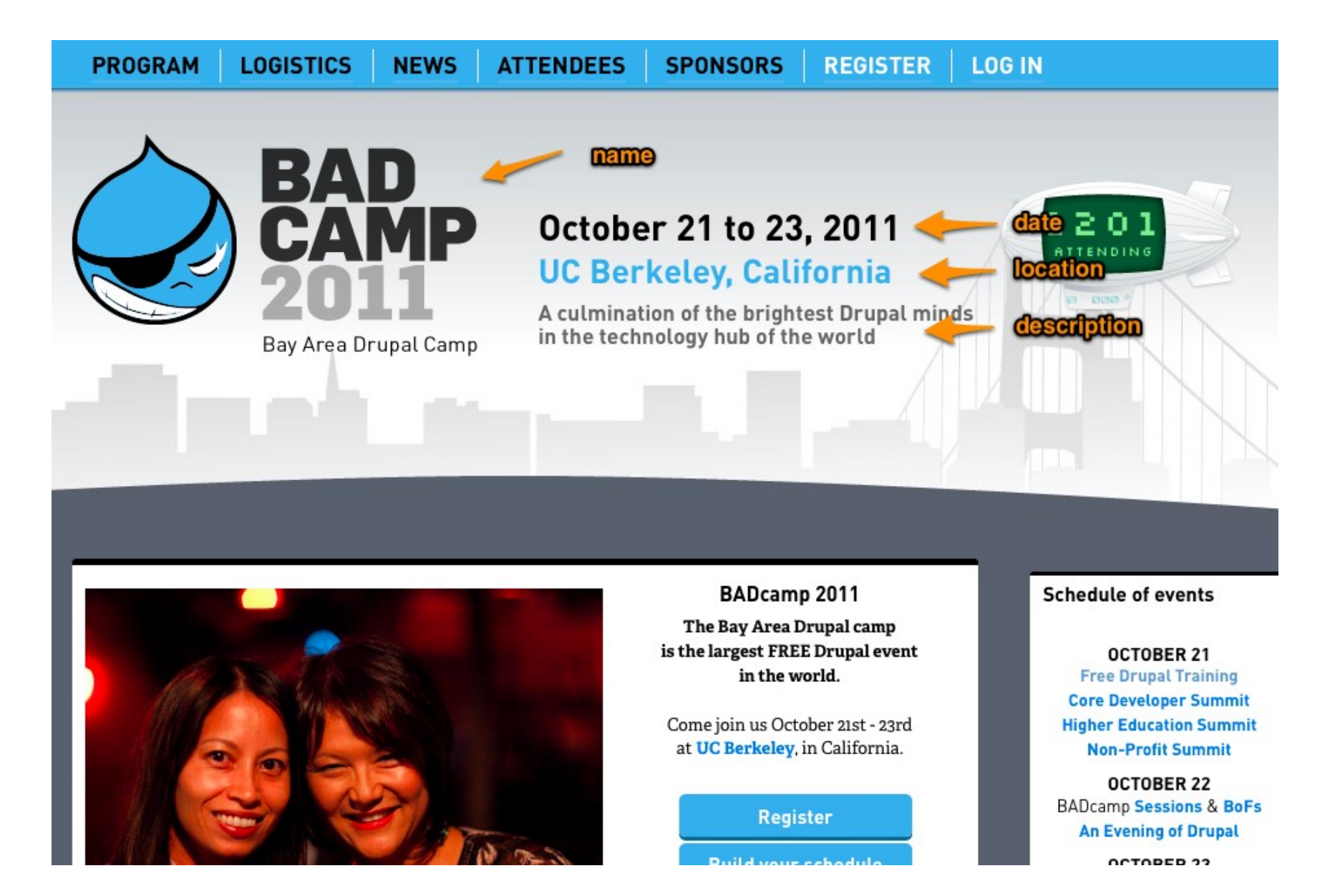

# **Rich Snippet testing tool**

#### http://www.google.com/webmasters/tools/richsnippets

#### Dries Buytaert | Schema.org Drupal 7 playground

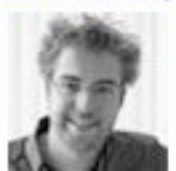

schema.openspring.net/node/2 - Cached Co-founder & CTO - Acquia

The excerpt from the page will show up here. The reason we can't show text from your webpage is because the text depends on the query the user types.

BADCamp 2011 | Schema.org Drupal 7 playground

schema.openspring.net/node/3 - Cached

Fri. Oct 21, 2011 - Berkelev, CA

The excerpt from the page will show up here. The reason we can't show text from your webpage is because the text depends on the query the user types.

#### Apple pie | Schema.org Drupal 7 playground

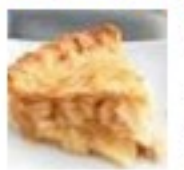

schema.openspring.net/node/4 - Cached  $1<sub>hr</sub>$  30 mins

The excerpt from the page will show up here. The reason we can't show text from your webpage is because the text depends on the query the user types.